provided by Sebelas Maret Institutional Repository

digilib.uns.at.id

perpustakaan.uns.ac.id

**Sistem Informasi Pergudangan Bahan Bangunan** 

**Pada UD. Indah Karya Banyuwangi**

**Menggunakan** *Framework Yii* **dan** *Mobile Service*

**Tugas Akhir**

**Untuk Memenuhi Sebagian Persyaratan**

**Mencapai Derajat Diploma III Program Studi Diploma III Teknik** 

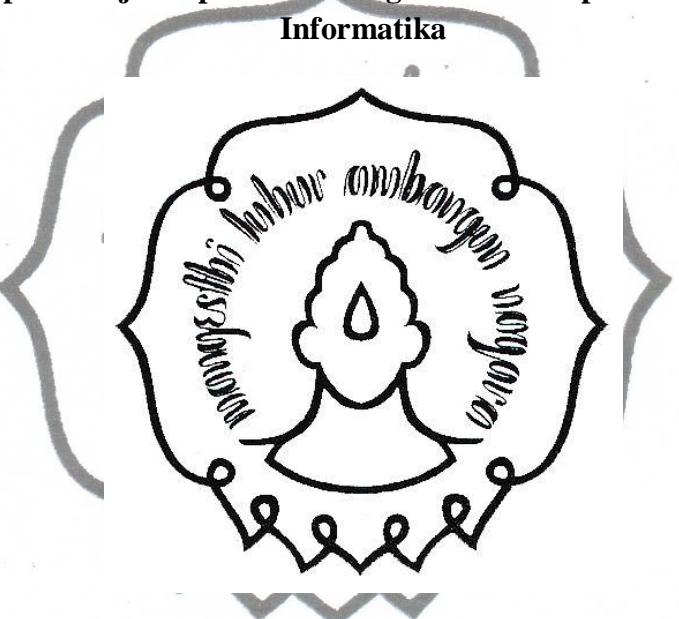

Disusun Oleh

#### **MAHDI MUHSIN**

**M3111100**

Kepada

### **PROGRAM DIPLOMA III TEKNIK INFORMATIKA**

**FAKULTAS MATEMATIKA DAN ILMU PENGETAHUAN ALAM**

**UNIVERSITAS SEBELAS MARET**

**SURAKARTA**

**2014**

### **HALAMAN PERSETUJUAN**

Draft Proposal Tugas Akhir dengan judul:

Sistem Informasi Pergudangan Bahan Bangunan

Pada UD. Indah Karya Banyuwangi

Menggunakan Framework Yii dan Mobile Service

**Disusun Oleh MAHDI MUHSIN** M3111100

Disetujui Oleh

**Dosen Pembimbing** 

Liliek Trivono, ST., M.KOM

NIDN. 0620048402

**HALAMAN PENGESAHAN** Sistem Informasi Pergudangan Bahan Bangunan Pada UD. Indah Karya Banyuwangi<br>Menggunakan Framework Yii dan Mobile Service Disusun Oleh: **MAHDI MUHSIN** M3111100 Dibimbing Oleh Pembinibing Utama Lilick Trivono, ST., M.KOM NIDN. 0620048402 Tugas akhir ini telah diterima dan disahkan oleh dewan penguji tugas akhir Program Diploma III Teknik Informatika Pada hari Senin, 21 Juli 2014 Dewan Penguji:  $114$ 1)Liliek Triyono.ST.,M.KOM. NIDN. 0620048402 1) Rudi Hartono, S. Si NUPN. 9906008058 1) Nanang Maulana, S.Si NUPN. 9906004430 Disahkan Oleh: Dekan Ketua Program Studi **Fakultas MIPA UNS** Diploma III Teknik Informatika DEK Prof. Ir. Arī Handono Ramelan, M.Sc(Hons)., Ph.D.<br>NIP. 19610223 198601 1 001 Drs. Y.S. Palgunadi, M.Sg. NIP. 19560407 198395 1 004 M

# **ABSTRAK**

# **Mahdi Muhsin, 2014, SISTEM INFORMASI PERGUDANGAN BAHAN BANGUNAN PADA UD.KARYA INDAH BANYUWANGI MENGGUNAKAN FRAMEWORK YII DAN MOBILE SERVICE .**

Dewasa ini sistem informasi merupakan bagian yang cukup penting dalam banyak proses bisnis. Pergudangan merupakan salah satu bidang yang membutuhkan sebuah sistem informasi dalam proses bisnisnya. Kebutuhan akan sistem informasi gudang diperlukan bagi pihak perusahaan dalam mengelola dan mengolah data gudang. Berdasarkan alasan tersebut maka dibuat sistem informasi pergudangan UD. Karya Indah Banyuwangi yang dapat membantu mempermudah memasukkan dan mencari barang yang ada di gudang. Dengan sistem informasi yang dibangun berbasis web akan mempermudah perusahaan UD. Karya Indah Banyuwangi dalam menggunakan sistem tersebut dimanapun.

Sistem informasi pergudangan UD. Karya Indah Banyuwangi ini dibuat dengan menggunakan pemrograman Java, PHP (*yii framework*), dan MySQL sebagai basis data. Dalam pembuatan sistem informasi ini dilakukan beberapa tahap yaitu meliputi tahap analisis, perancangan, implementasi dan pengujian.

Dari analisa dan pengamatan yang dilakukan dapat diketahui bahwa system informasi pergudangan di UD. Karya Indah Banyuwangi yang telah dibuat merupakan salah satu alternatif yang efektif untuk meningkatkan pelayanan kepada satuan unit kerja, sehingga diharapkan akan mampu menghasilkan informasi secara cepat.

# *ABSTRACT*

**Mahdi Muhsin. 2014. INFORMATION SYSTEM OF BUILDING MATERIALS WAREHOUSE AT UD. KARYA INDAH BANYUWANGI USING YII FARMEWORK AND MOBILE SERVICE. Diploma III Program of Information Engineering. The Faculty of Mathematics and Natural Sciences. Sebelas Maret University.**

Nowadays information systems are an important part in many business processes. Warehousing is one area that requires an information system in a business process. Warehouse information system is needed by companies to manage and process warehouse data. Based on this reason, warehouse information system which could help enter and search materials was made at UD. Karya Indah Banyuwangi. The information system that was developed in web based will help companies of UD. Karya Indah Banyuwangi to access the system anywhere.

Warehouse information system at UD. Karya Indah Banyuwangi was made using Java programming, PHP (*yii framework*), and MySQL as the data base management system. There were steps in the system development analyzing, designing, implementing, and testing.

From the analysis and observation process, it could be concluded that the warehouse information system has made at UD. Karya Indah Banyuwangi is one of the effective alternatives to increase service for working units. Therefore It is expected to result fast information system.

# **MOTTO**

**"Solusi bukanlah urun angan, melainkan turun tangan"**

**(Anies Baswedan)**

**"Tidak akan ada makna dalam hidup, ketika kita tidak mengetahui untuk** 

**apa kita dilahirkan"**

**(Anies Baswedan)**

**"Tidak harta menjamin bahagia, terkadang harta membawa sengsara"**

**(Muhammad M.A.)**

digilib.uns.ac.id

### **HALAMAN PERSEMBAHAN**

Sebuah karya tulisan ini kupersembahkan untuk :

- 1. Allah SWT semua rahmat dan nikmat yang telah diberikan.
- 2. Kedua orang tuaku tercinta dan adik-adikku yang tidak pernah berhenti untuk mendukung memberi motivasi dan mendoakanku.
- 3. Dosen dan Staf Pengajar Program D3 Teknik Informatika UNS khususnya pembimbing, terima kasih selalu mendukung, membimbing dan memberikan ilmu yang berguna.
- 4. Teman-teman D3 Teknik Informatika khususnya angkatan 2011. Yang selalu member hiburan motivasi bantuan ketika ada kesulitan.
	- 5. Teman-teman D3 Teknik Informatika UNS, khusus Teknik Informatika B (TI-B) dan Teknik Informatika C (TI-C) 2011.
- 6. Teman-Teman Wisma Sadar yang selalu memberi motivasi dan semangat disaat keadaan apapun, diwaktu kapanpun. Semoga kita sukses bersama dengan tujuan lahir masingmasing.
- 7. Semua orang yang sudah mengajari tentang kehidupan teman-teman yang masih dijalanan. Yang selalu mengingatkan tentang kesederhanaan dan semangat berjuang.
- 8. Seluruh pembaca yang budiman.

# **KATA PENGANTAR**

Puji syukur ke hadirat Tuhan YME yang telah melimpahkan rahmat dan barokahnya sehingga penulis dapat menyelesaikan Tugas Akhir dengan judul "Sistem Informasi Pergudangan Bahan Bangunan Pada UD. Indah Karya Banyuwangi Menggunakan *Framework Yii* dan *Mobile Service*". Laporan Tugas Akhir ini disusun untuk memenuhi salah satu syarat dalam memperoleh gelar *Amd.)* pada Program Studi Diploma III Teknik Informatika Universitas Sebelas Maret.

Dalam melakukan penelitian dan penyusunan laporan Tugas Akhir ini penulis telah mendapatkan banyak dukungan dan bantuan dari berbagai pihak. Penulis mengucapkan terima kasih yang tak terhingga kepada:

- 1. Allah SWT yang telah memberikan rahmat dan kesempatan, sehingga penulis bisa menyelesaikan pembuatan laporan ini.
- 2. Bapak Prof.Ir.Ari Handono Ramelan, M.Sc (Hons), PhD, selaku Dekan Fakultas Matematika dan Ilmu Pengetahuan Alam yang telah berkenan memberikan izin dalam pembuatan Tugas Akhir ini.
- 3. Bapak Drs. YS. Palgunadi, M.Sc selaku Ketua Program Diploma III Teknik Informatika Fakultas Matematika dan Ilmu Pengetahuan Alam yang telah berkenan memberikan izin untuk mengikuti ujian Tugas Akhir ini.
- 4. Bapak Liliek Triyono,ST.,M.KOM. selaku dosen pembimbing yang telah dengan penuh kesabaran dan ketulusan memberikan ilmu dan bimbingan terbaik kepada penulis.

Penulis menyadari sepenuhnya bahwa laporan Tugas Akhir ini masih jauh dari sempurna. Akhir kata, semoga tulisan ini dapat memberikan manfaat dan memberikan wawasan tambahan bagi para pembaca dan khususnya bagi penulis sendiri.

Surakarta, 11 Juli 2014

Penulis

# **DAFTAR ISI**

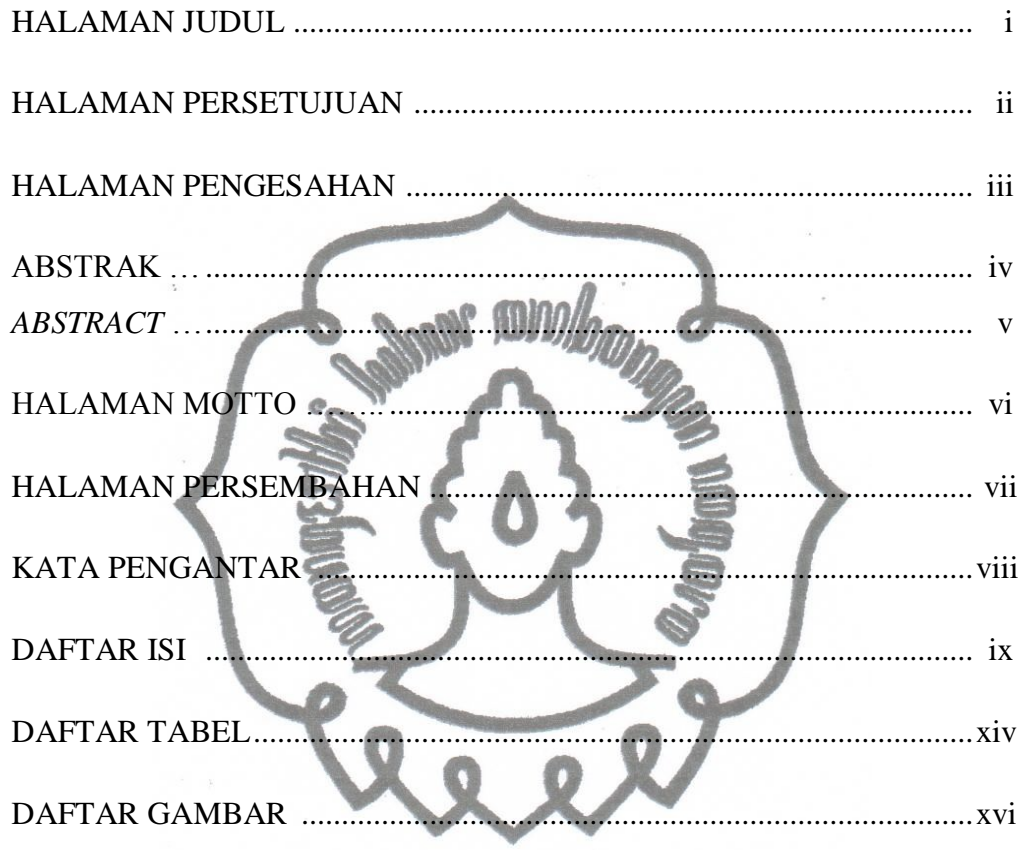

# **BAB I PENDAHULUAN**

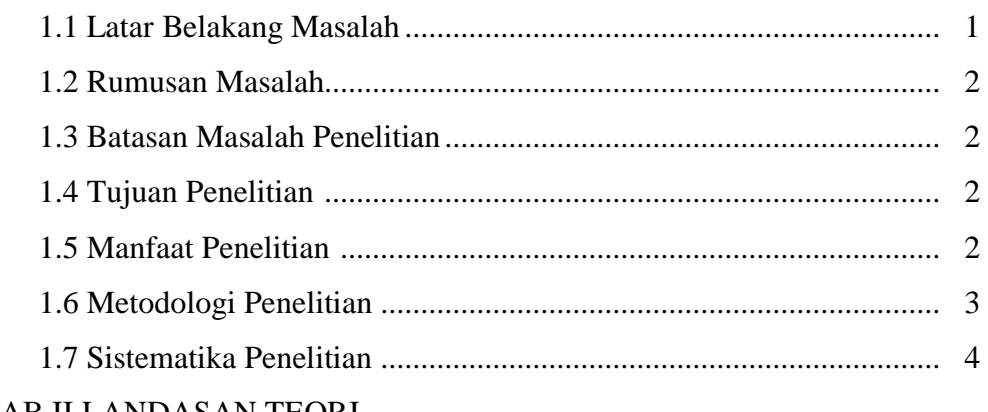

### **BAB II LANDASAN TEORI**

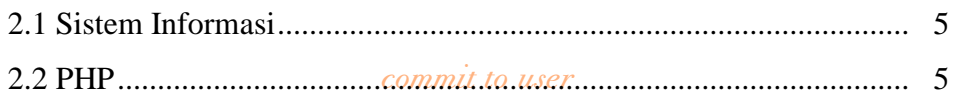

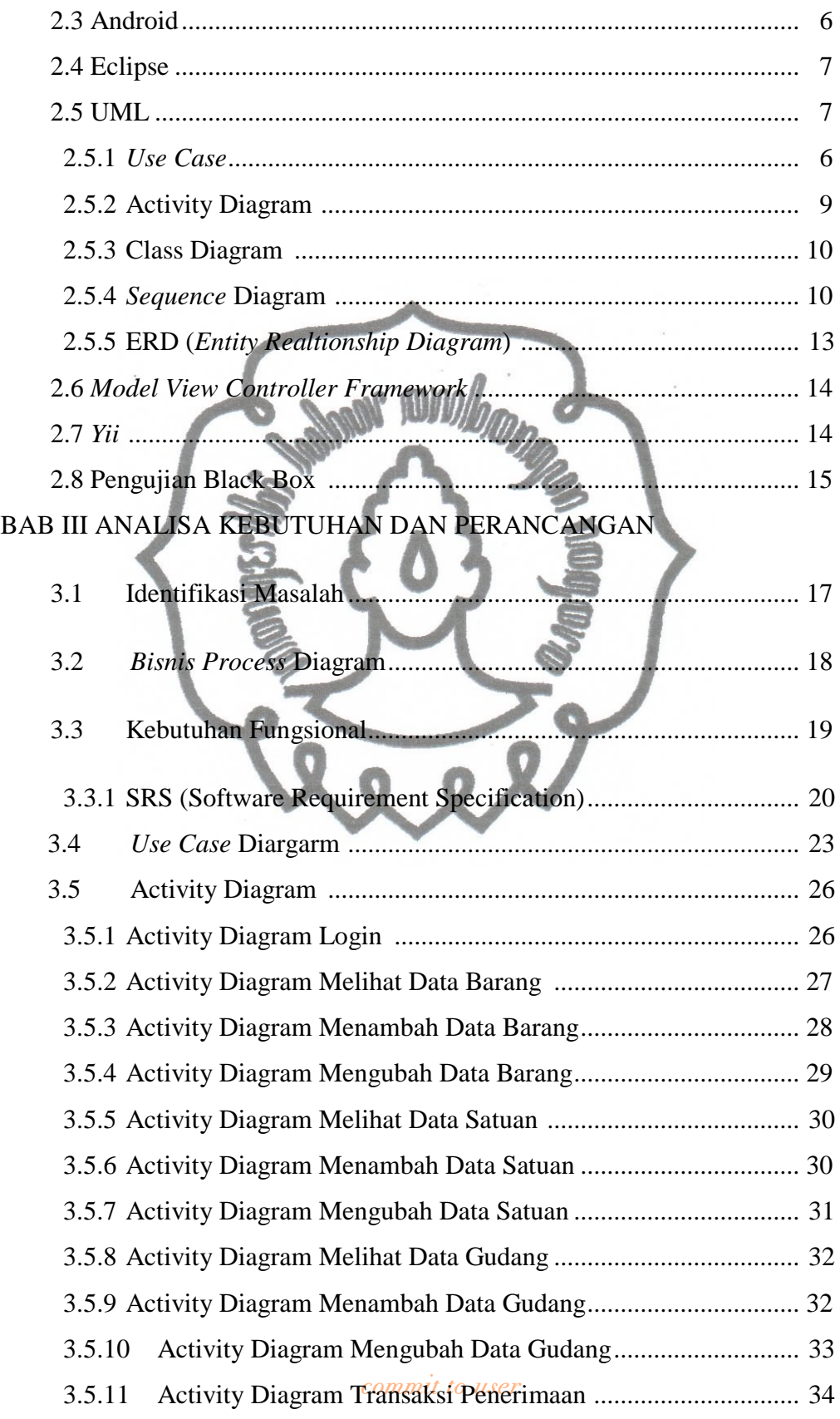

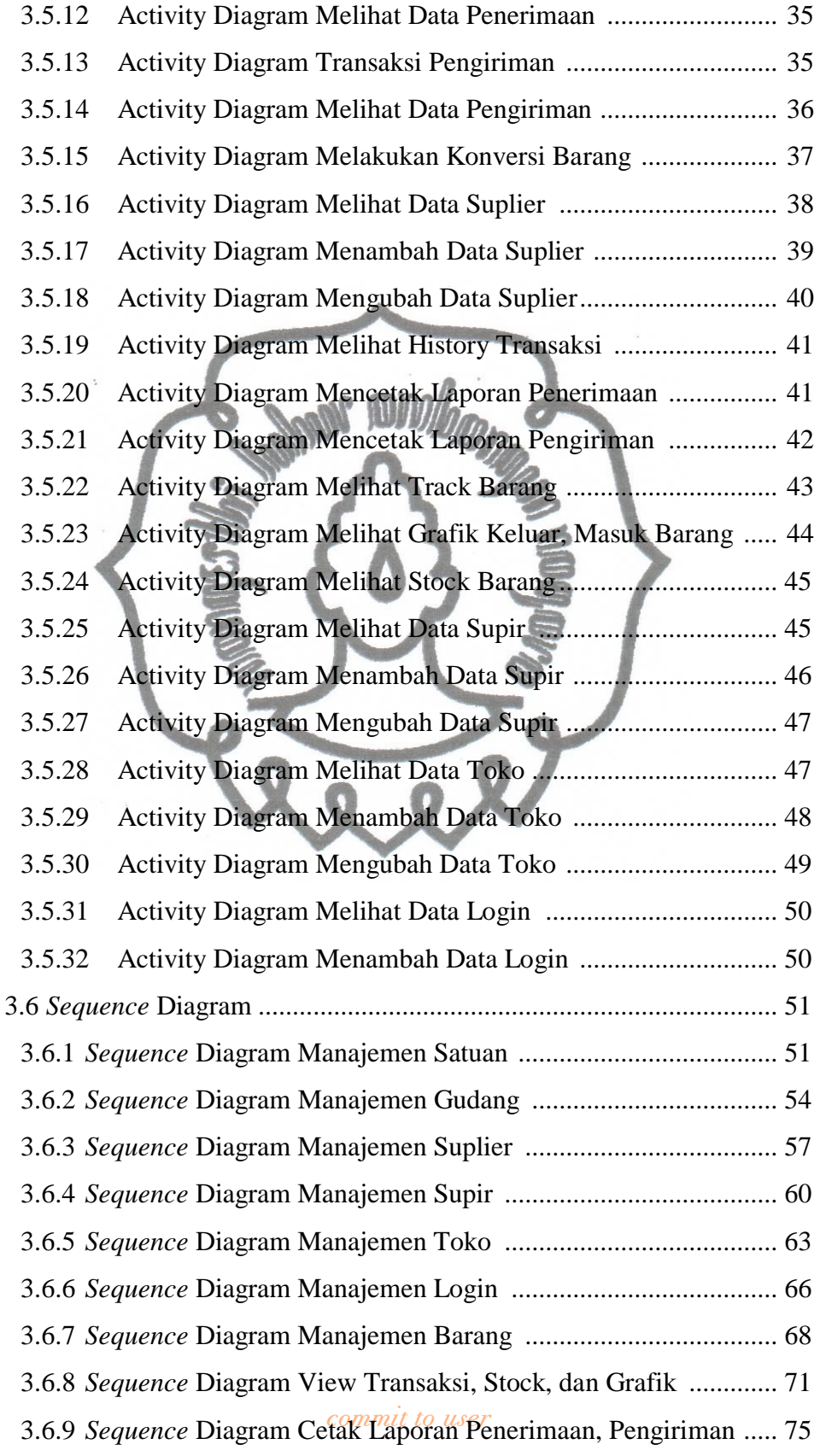

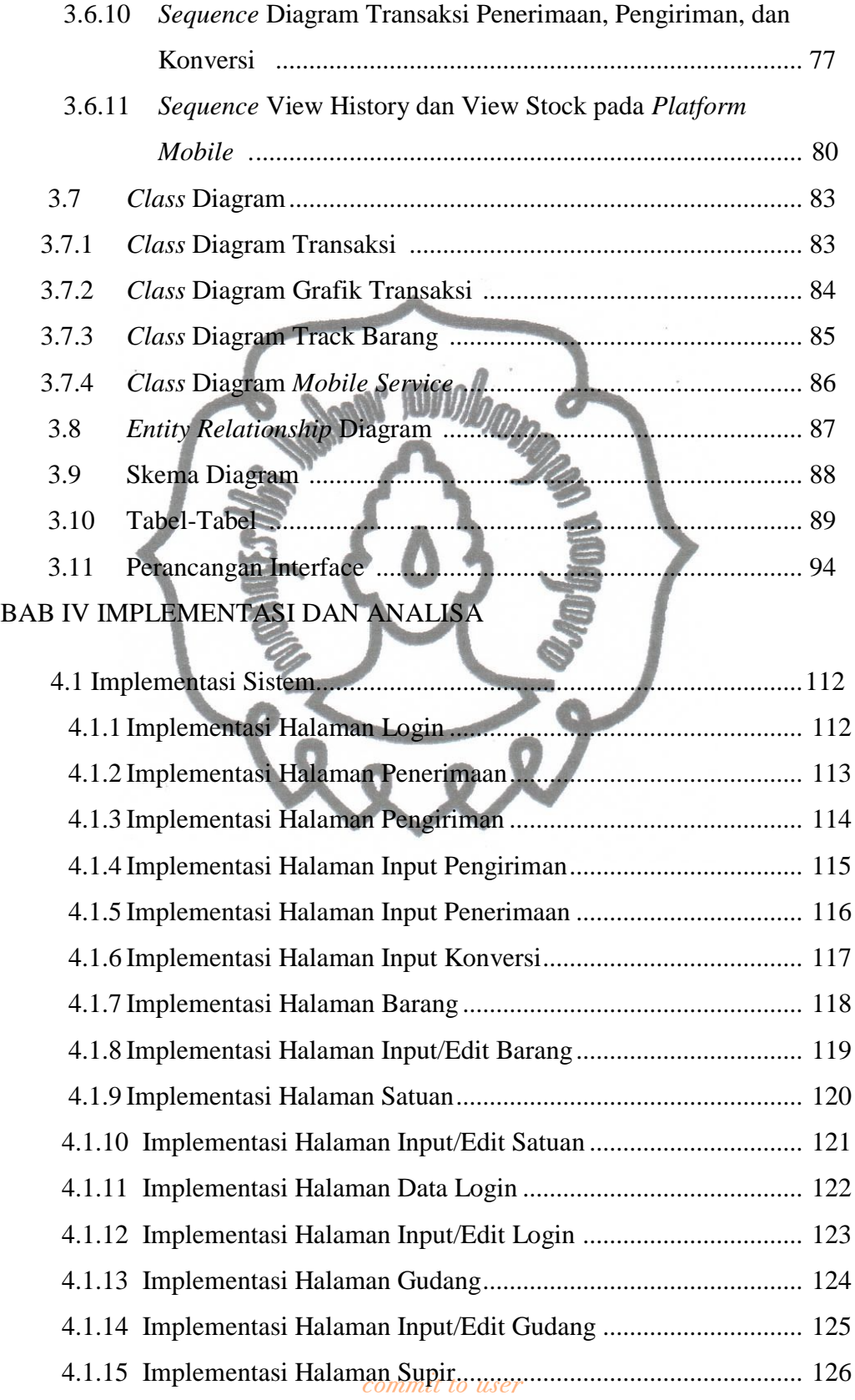

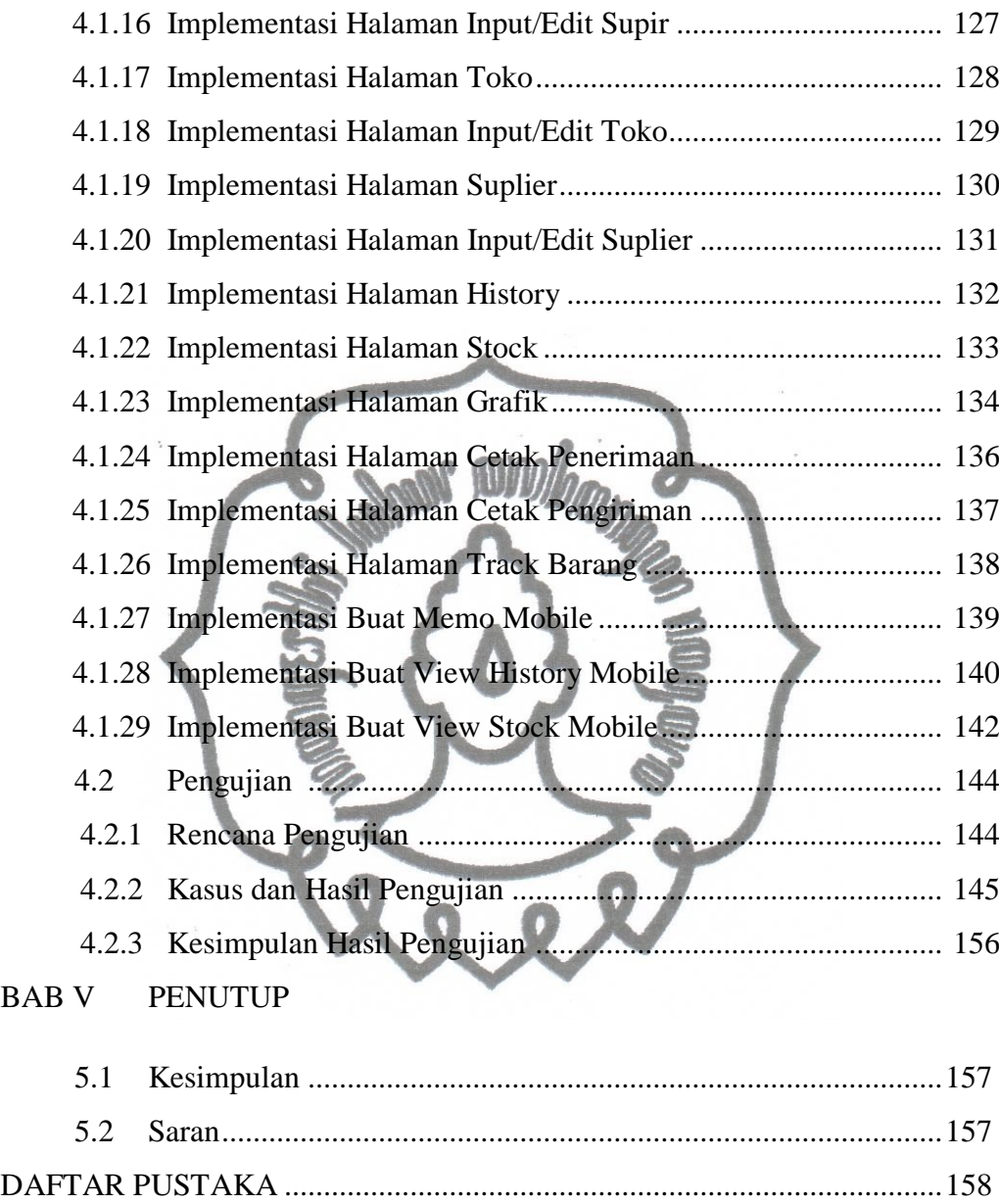

# **DAFTAR TABEL**

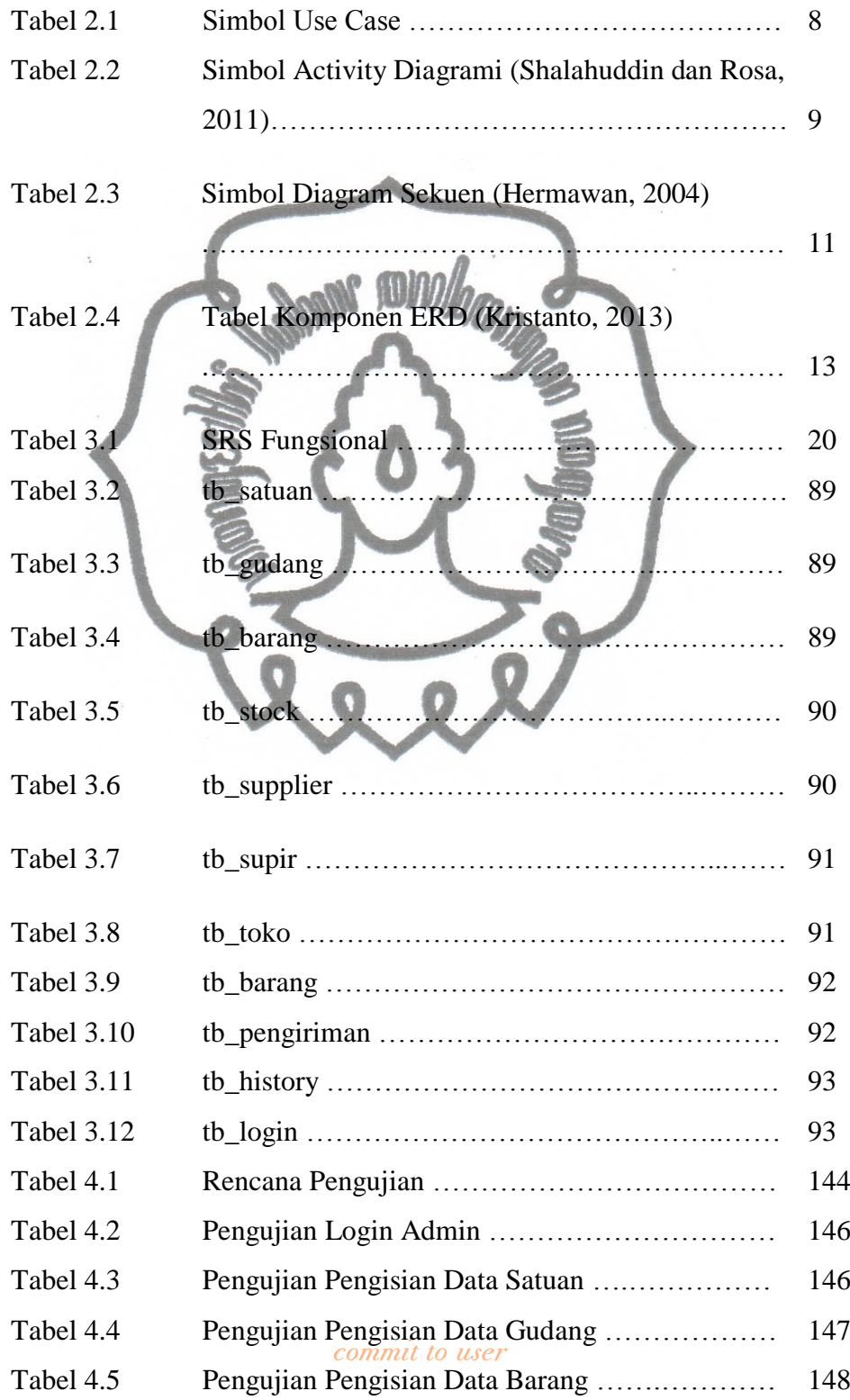

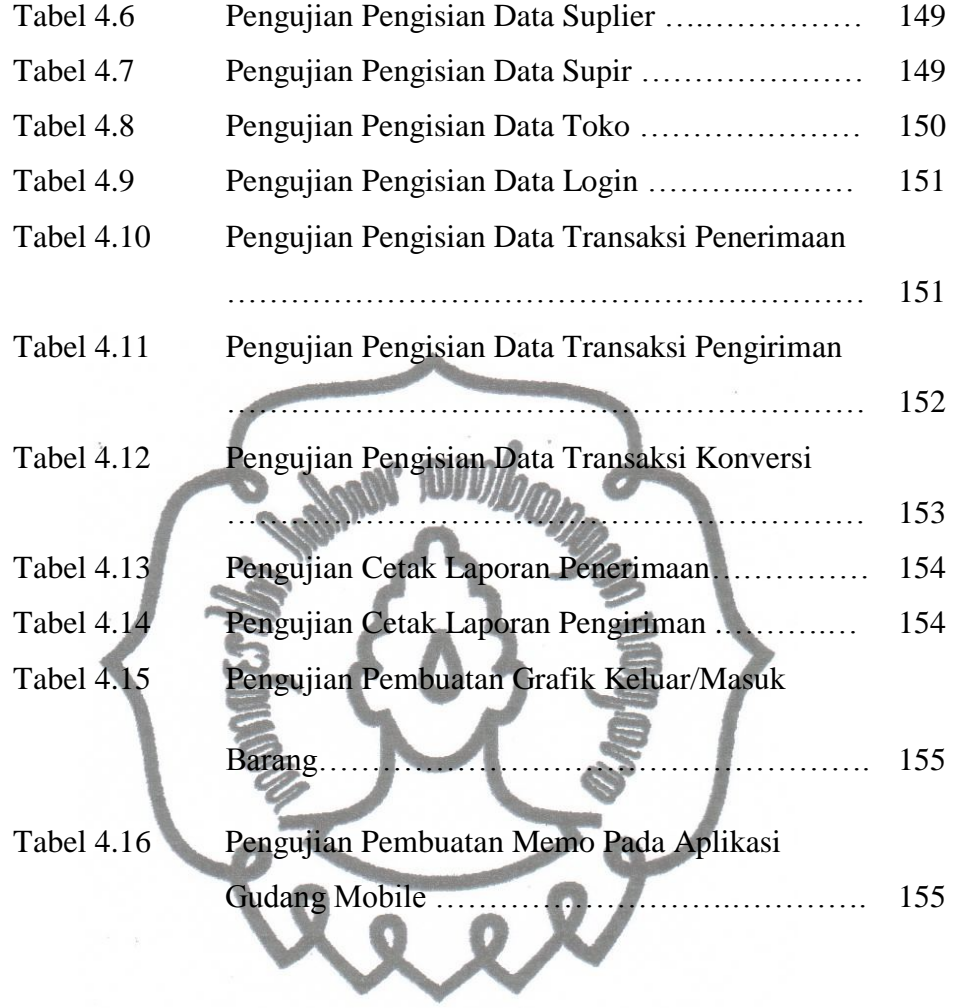

# **DAFTAR GAMBAR**

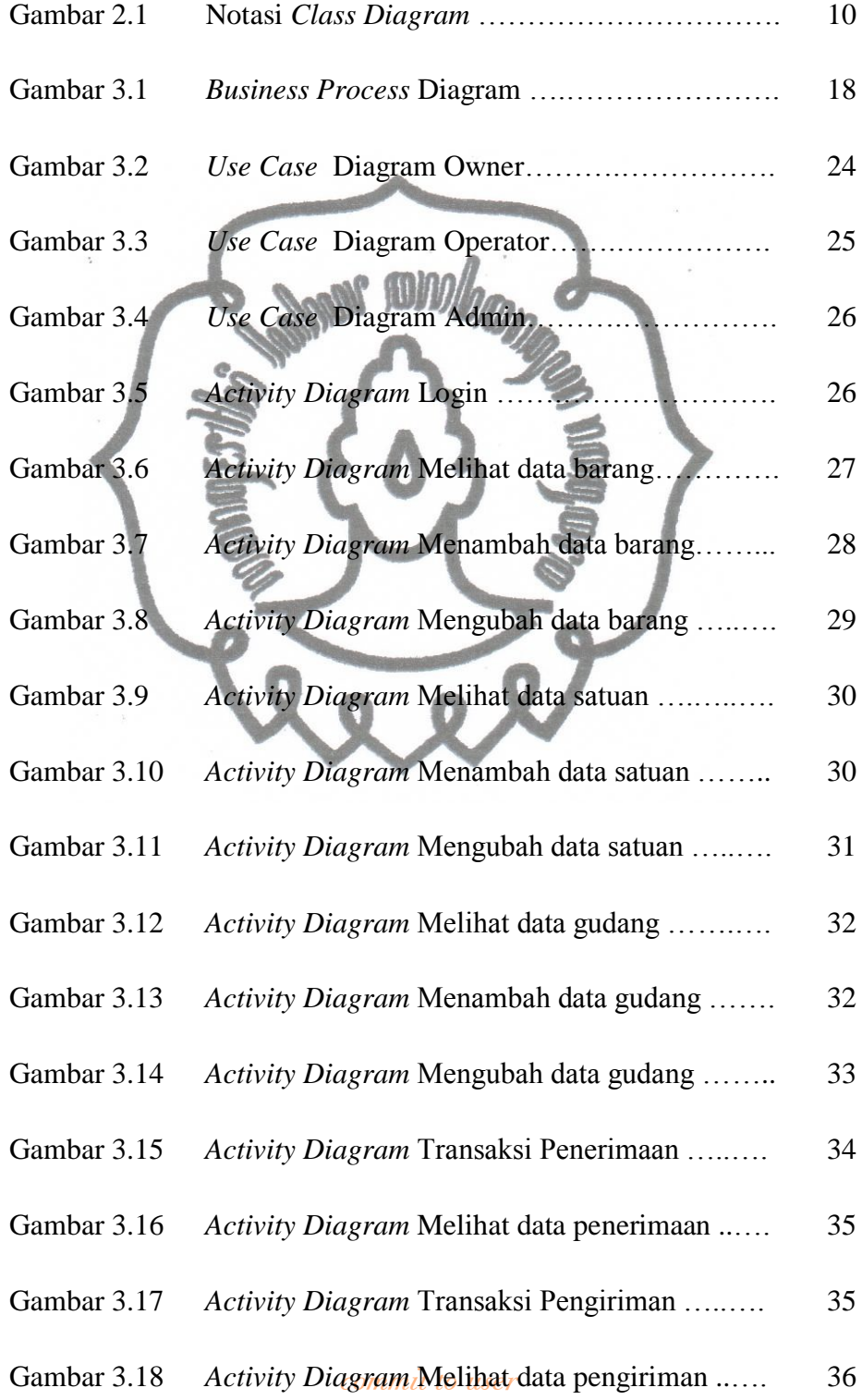

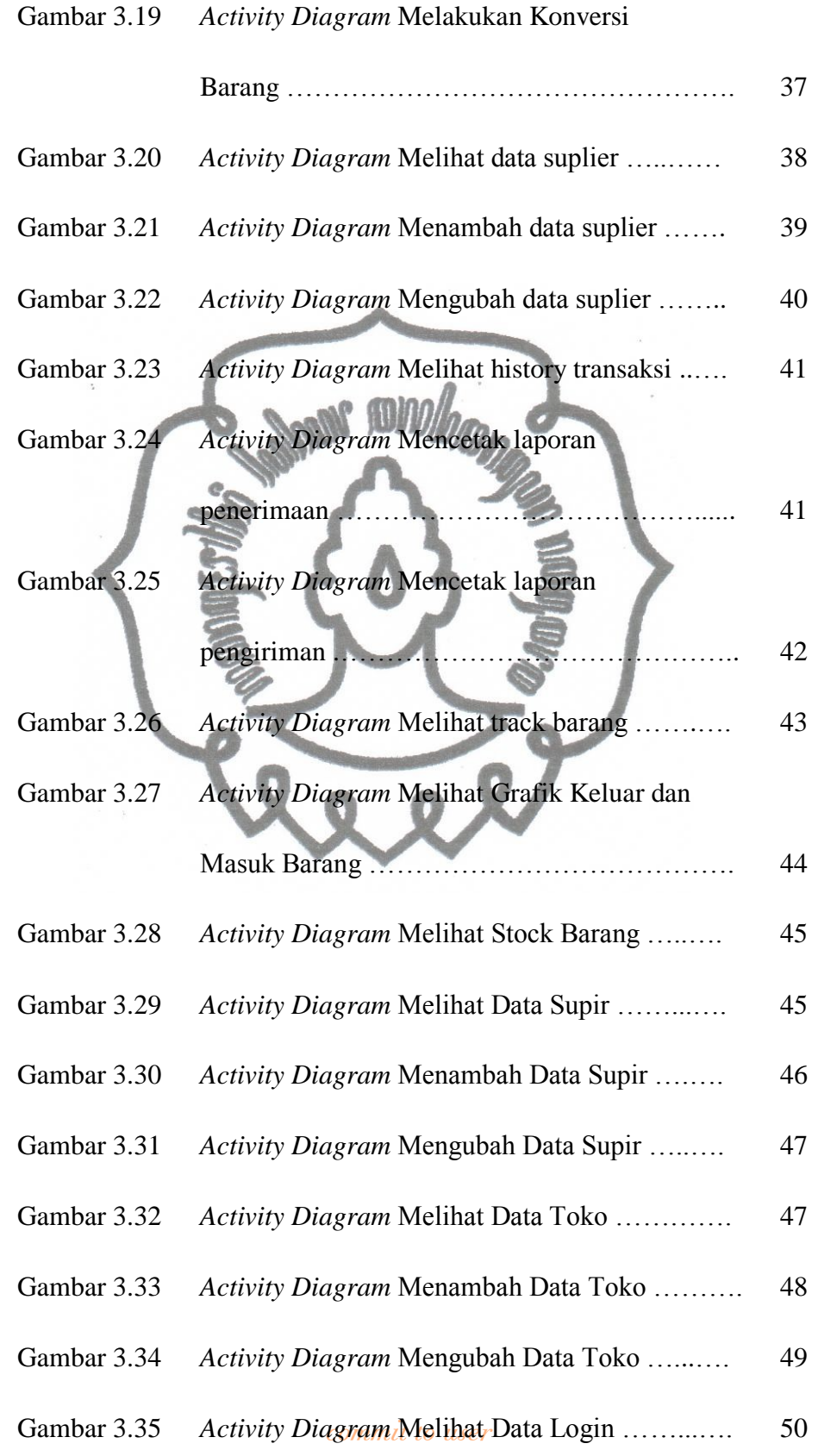

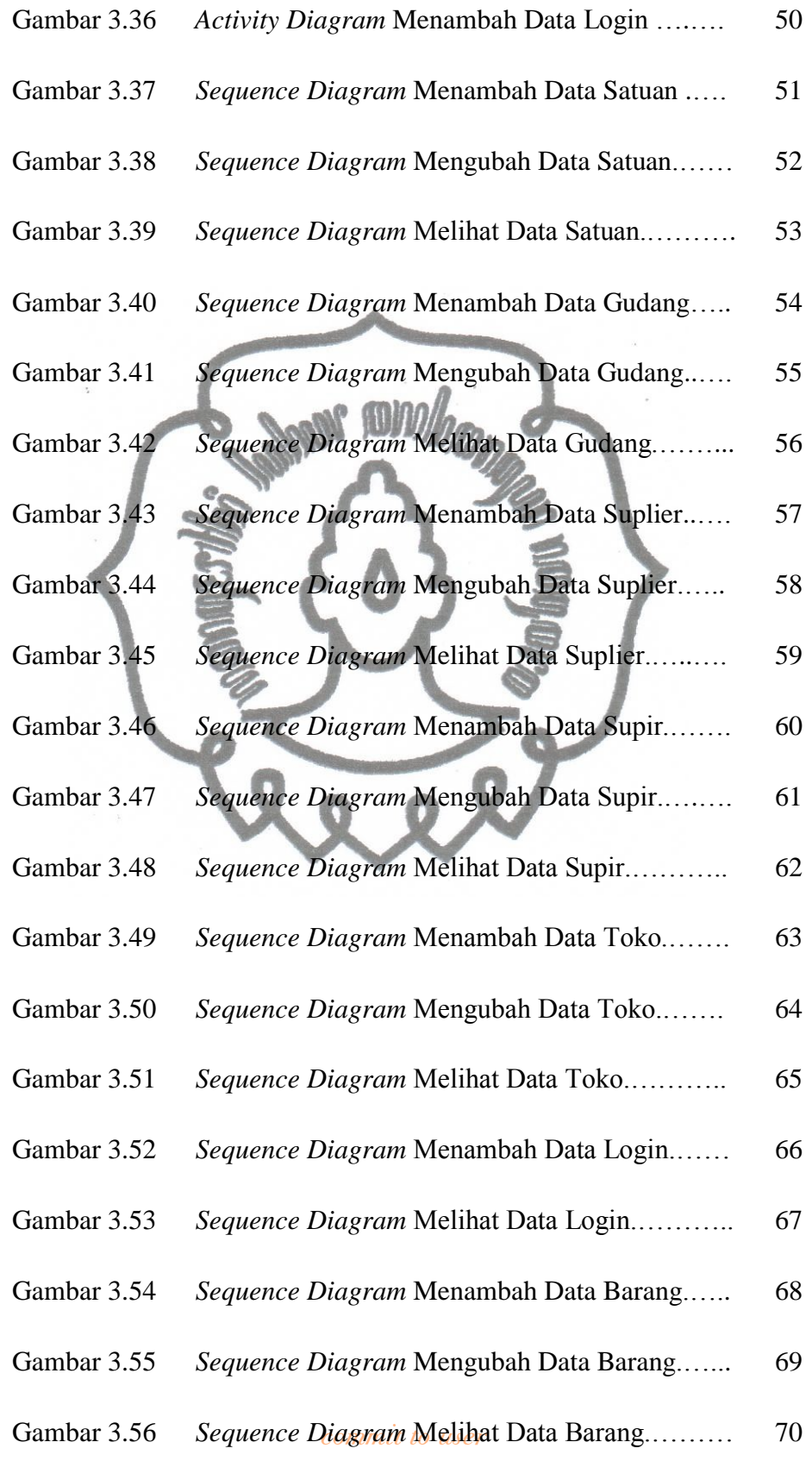

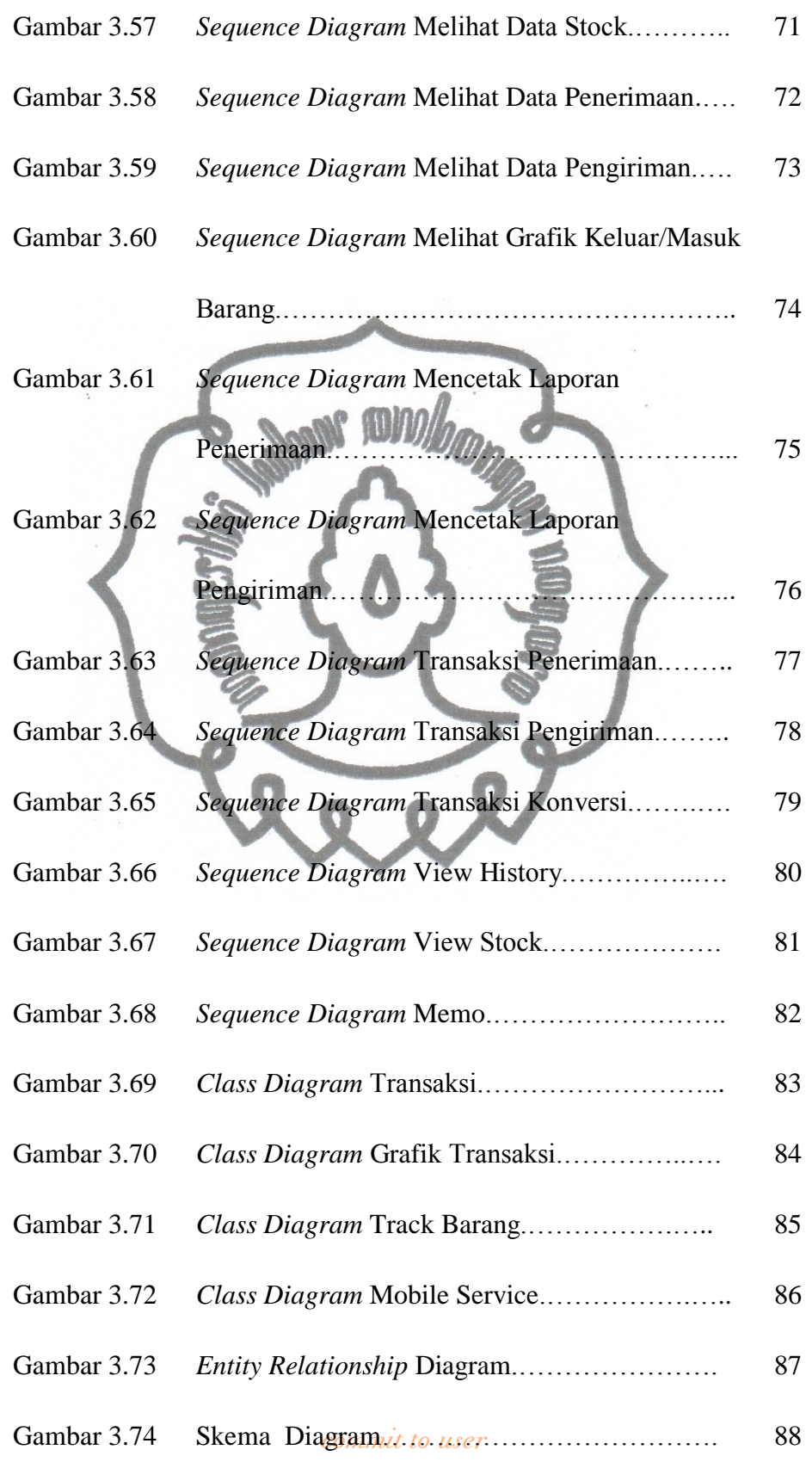

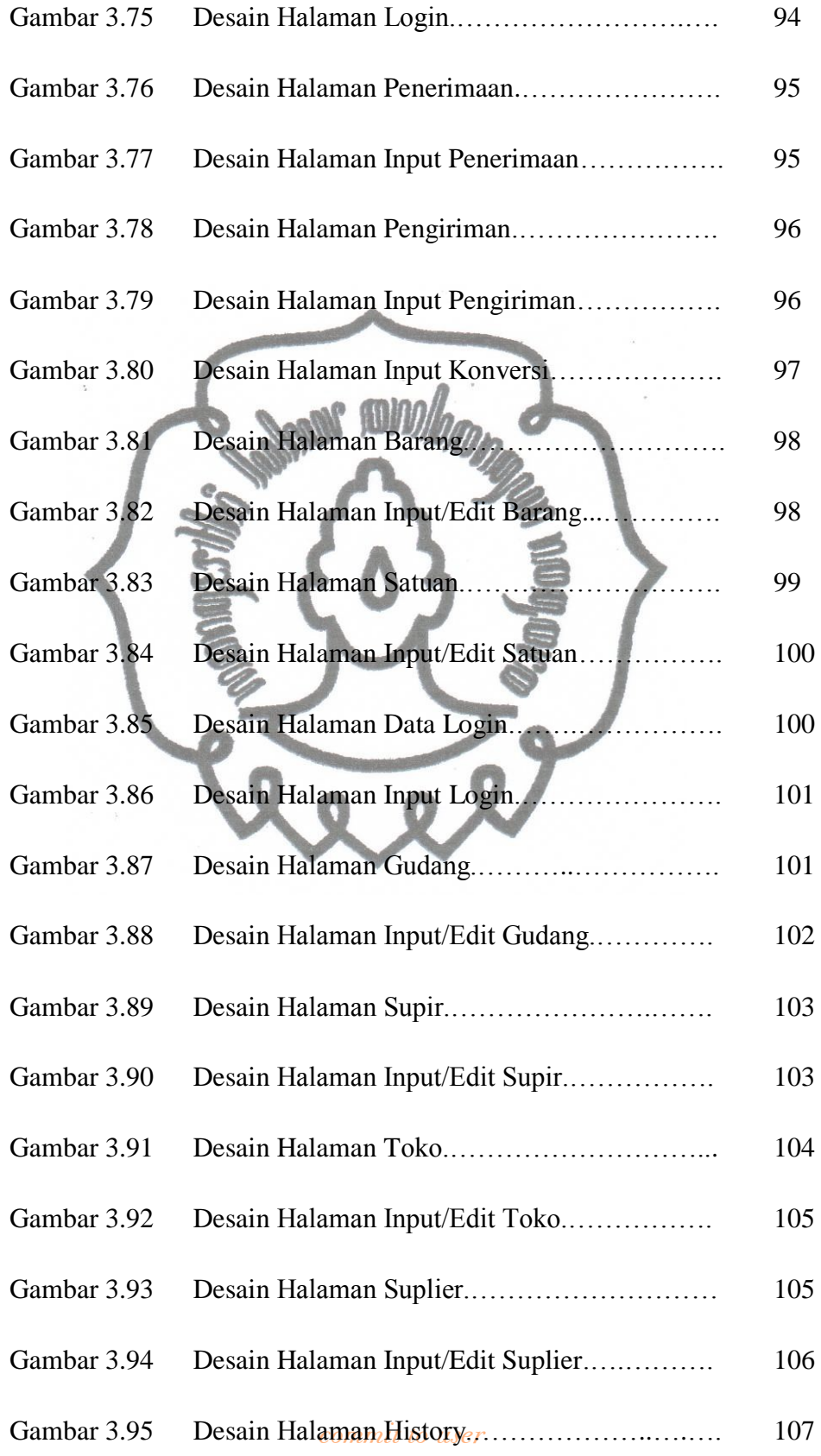

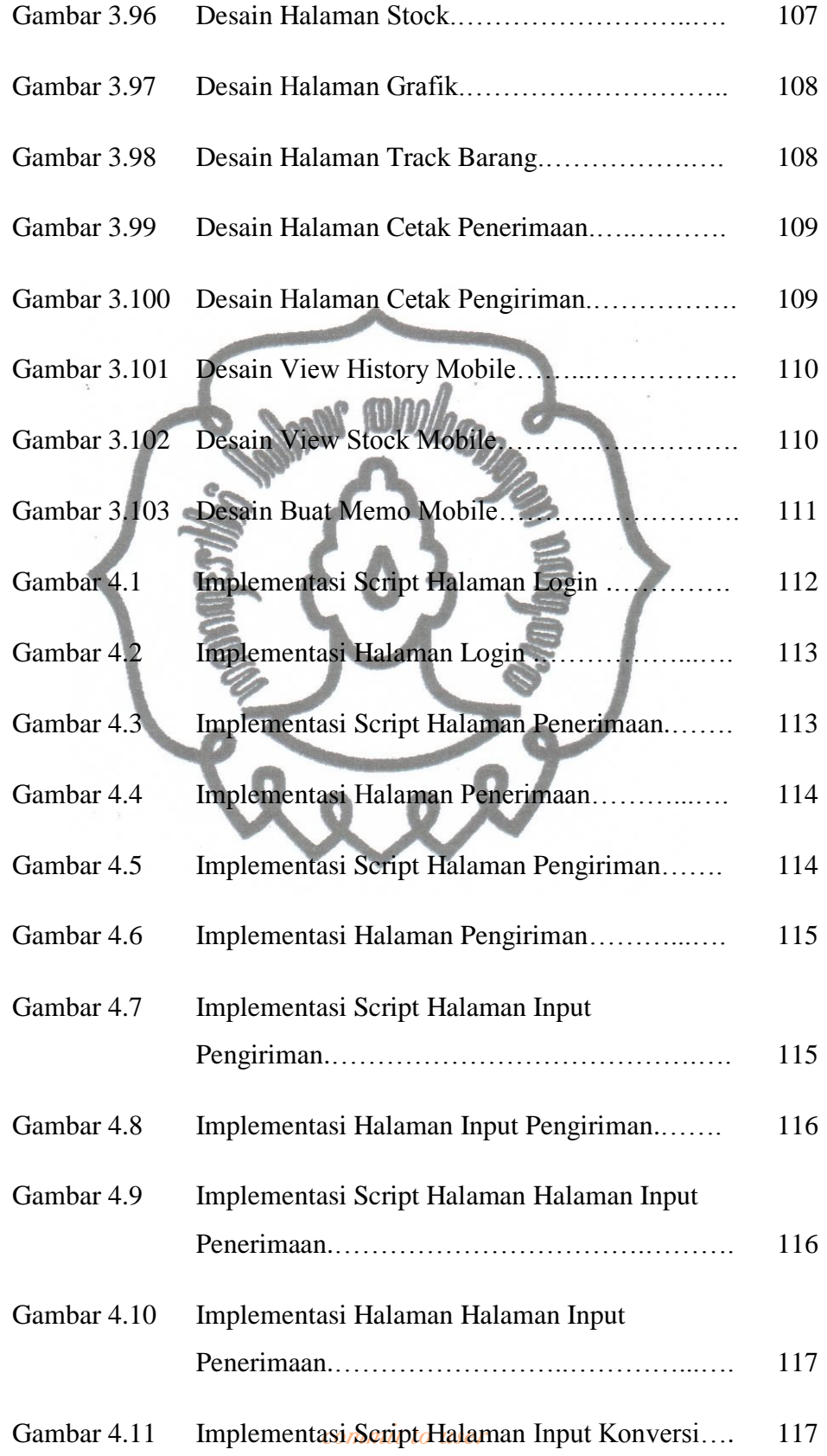

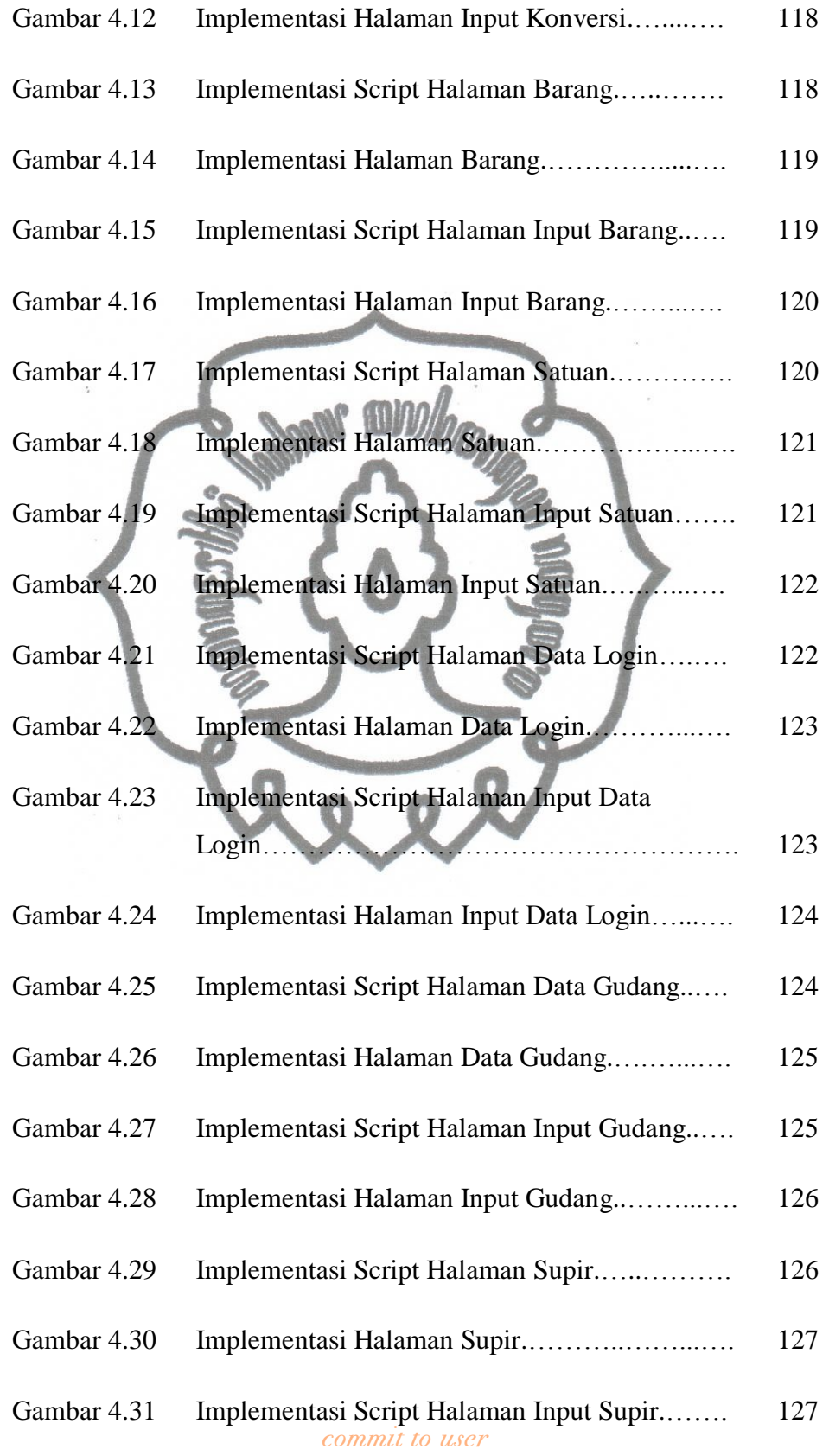

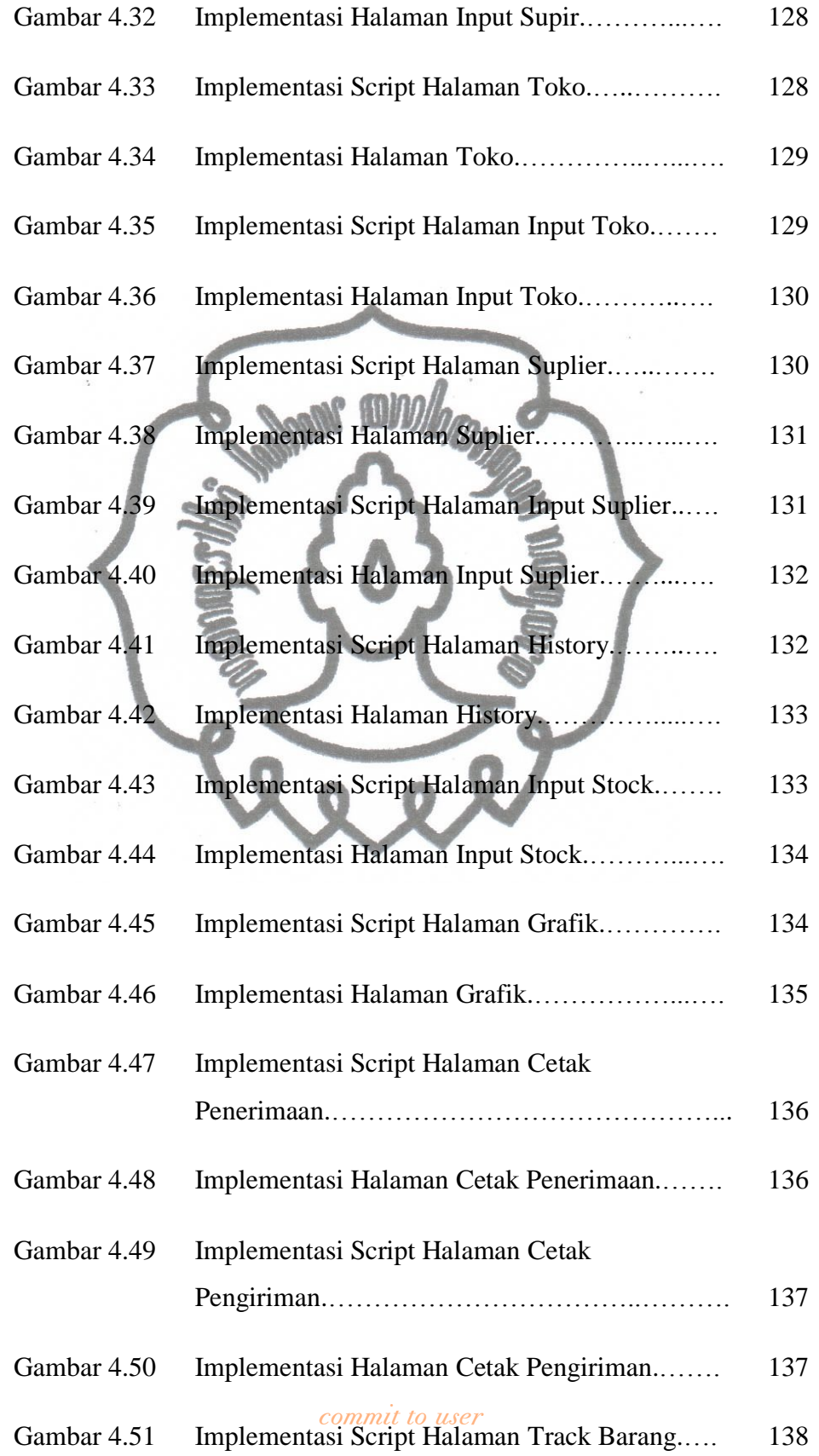

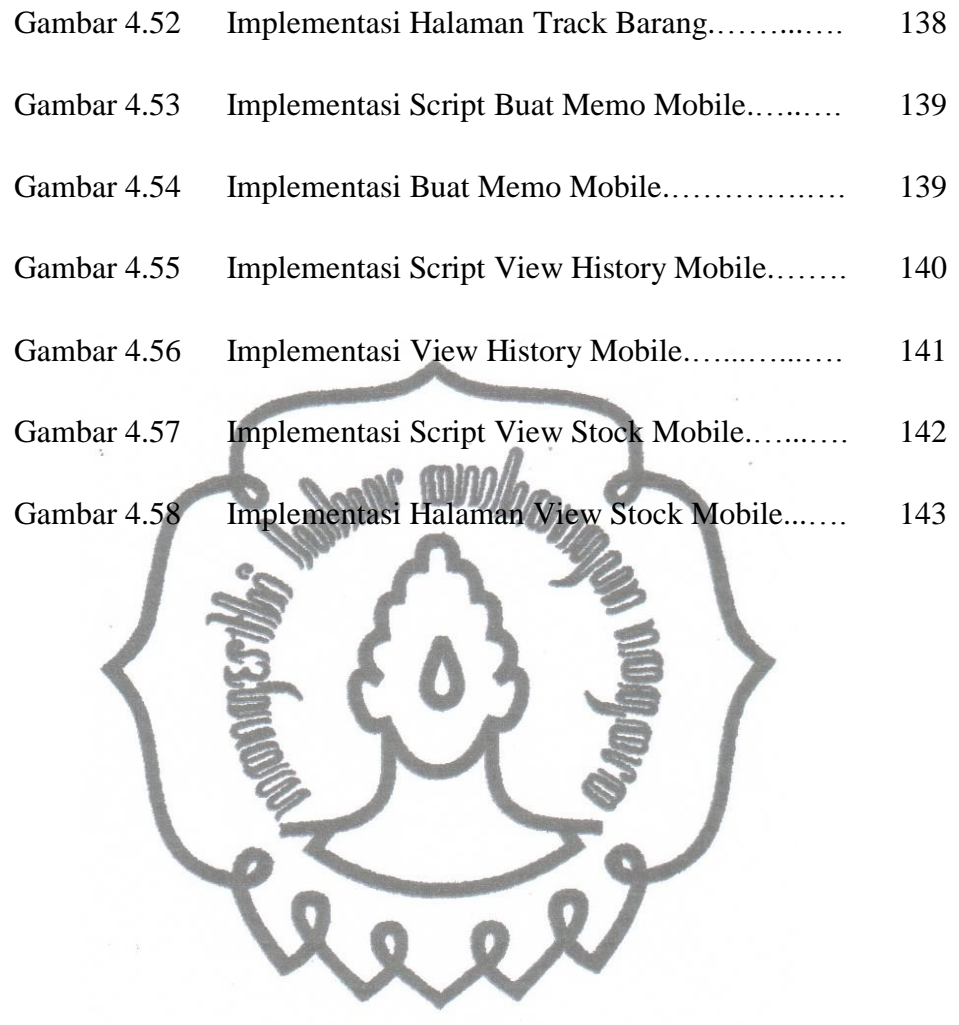